## **Manuale del Protocollo**

- [Accedere al Protocollo \(LogIn\)](https://wiki.nuvolaitalsoft.it/doku.php?id=guide:protocollo:accesso)
- [Desktop](https://wiki.nuvolaitalsoft.it/doku.php?id=guide:protocollo:il_desktop)
- [Configura il DeskTop \(I portlet :Protocolli in carico Le mie Protocollazioni\)](https://wiki.nuvolaitalsoft.it/doku.php?id=guide:protocollo:configura_il_desktop)
	- [Arrivo](https://wiki.nuvolaitalsoft.it/doku.php?id=guide:protocollo:arrivo)
	- [Partenza](https://wiki.nuvolaitalsoft.it/doku.php?id=guide:protocollo:partenza)
	- [Documenti Formali](https://wiki.nuvolaitalsoft.it/doku.php?id=guide:protocollo:documenti_formali)
- [Archivi](https://wiki.nuvolaitalsoft.it/doku.php?id=guide:protocollo:archivi)
- [Gestione](https://wiki.nuvolaitalsoft.it/doku.php?id=guide:protocollo:gestione)
- [Legenda Icone](https://wiki.nuvolaitalsoft.it/doku.php?id=guide:protocollo:legenda)
- [Guide Rapide](https://wiki.nuvolaitalsoft.it/doku.php?id=guide:protocollo:guide_rapide)
- [Frequent Answer Questions\(FAQ\)](https://wiki.nuvolaitalsoft.it/doku.php?id=guide:protocollo:faq)
- [Configurazione Parametri Protocollo Remoto](https://wiki.nuvolaitalsoft.it/doku.php?id=guide:protocollo:prremoto)

From: <https://wiki.nuvolaitalsoft.it/>- **wiki**

Last update: **2024/02/06 02:33**

Permanent link: **[https://wiki.nuvolaitalsoft.it/doku.php?id=guide:protocollo:start\\_save](https://wiki.nuvolaitalsoft.it/doku.php?id=guide:protocollo:start_save)**

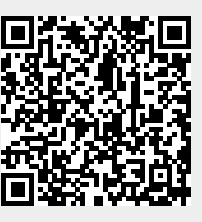